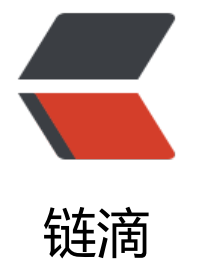

# 在.Net Core [中调](https://ld246.com)用 NodeJs

作者: loogn

- 原文链接:https://ld246.com/article/1562237522361
- 来源网站: [链滴](https://ld246.com/member/loogn)
- 许可协议:[署名-相同方式共享 4.0 国际 \(CC BY-SA 4.0\)](https://ld246.com/article/1562237522361)

```
微软经提供了一个Microsoft.AspNetCore.NodeServices的类库可以方便的调用宿主nodejs, 在asp.
etcore中,已经包含在app元包中了,所以我们可以直接使用。
```
#### **注入NodeServices**

和其他的服务注册一样, 在Startup.cs的ConfigureServices方法中添加服务:

```
 services.AddNodeServices(options =>
 {
   options.LaunchWithDebugging = false;
   options.ProjectPath = "/Users/loogn/scripts";
 });
```
在添加服务的时候可以设置js的文件目录,也就是nodejs项目的目录。

#### **编写js文件**

```
在porjectPath所指的目录中添加hello.js:
```

```
module.exports = function (callback, name) {
   var msg = 'Hello,' + name;
   callback(null, msg);
};
```
### **在controller中调用**

```
 public async Task<IActionResult> Index([FromServices] INodeServices nodeServices)
\overline{\phantom{a}} var msg = await nodeServices.InvokeAsync<string>("hello.js", "loogn");
        return Content(msg);
      }
```
## **说明:**

在写js的时候, 第一个参数callback用于吧结果返回给dotnet, callback的第一个参数是错误信息, 二个参数是返回值,如果错误信息不为null的话,dotnet接收到返回值的时候会抛出异常。

INodeServices还有几个重载,比如可以使用模块+方法名的方式调用,那么js就要导出多个方法了:

```
module.exports.f1=function (callback) {
   //f1 
};
module.exports.f2=function (callback) {
   //f2
};
```
这里的node项目和一般的node项目是一样的,可以使用npm安装第三方包,然后require到自己的js 块中使用,所以就给我们提供了很大的想象空间。